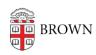

Knowledgebase > Technical Systems > Service Outage - Alerting using Opsgenie

## Service Outage - Alerting using Opsgenie

Nancy Freeman - 2023-03-22 - Comments (0) - Technical Systems

Do you need Operation Center help and want to alert them using Opsgenie

Here is a simple video.